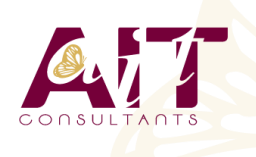

**SARL ONEO**  1025 rue Henri Becquerel Parc Club du Millénaire, Bât. 27 34000 MONTPELLIER **N° organisme : 91 34 0570434**

**Nous contacter : +33 (0)4 67 13 45 45 www.ait.fr contact@ait.fr**

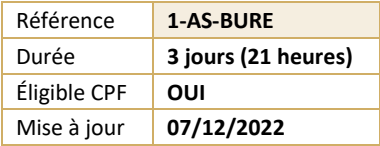

# **Installation, optimisation et maintenance d'un PC**

#### $\circledS$ **OBJECTIFS PÉDAGOGIQUES**

- Mieux connaître le vocabulaire informatique et identifier les composants d'un ordinateur
- Installer, paramétrer l'installation d'un système d'exploitation et ses applications
- Configurer, protéger et dépanner le système d'exploitation Windows
- Sauvegarder ses données, sécuriser son poste

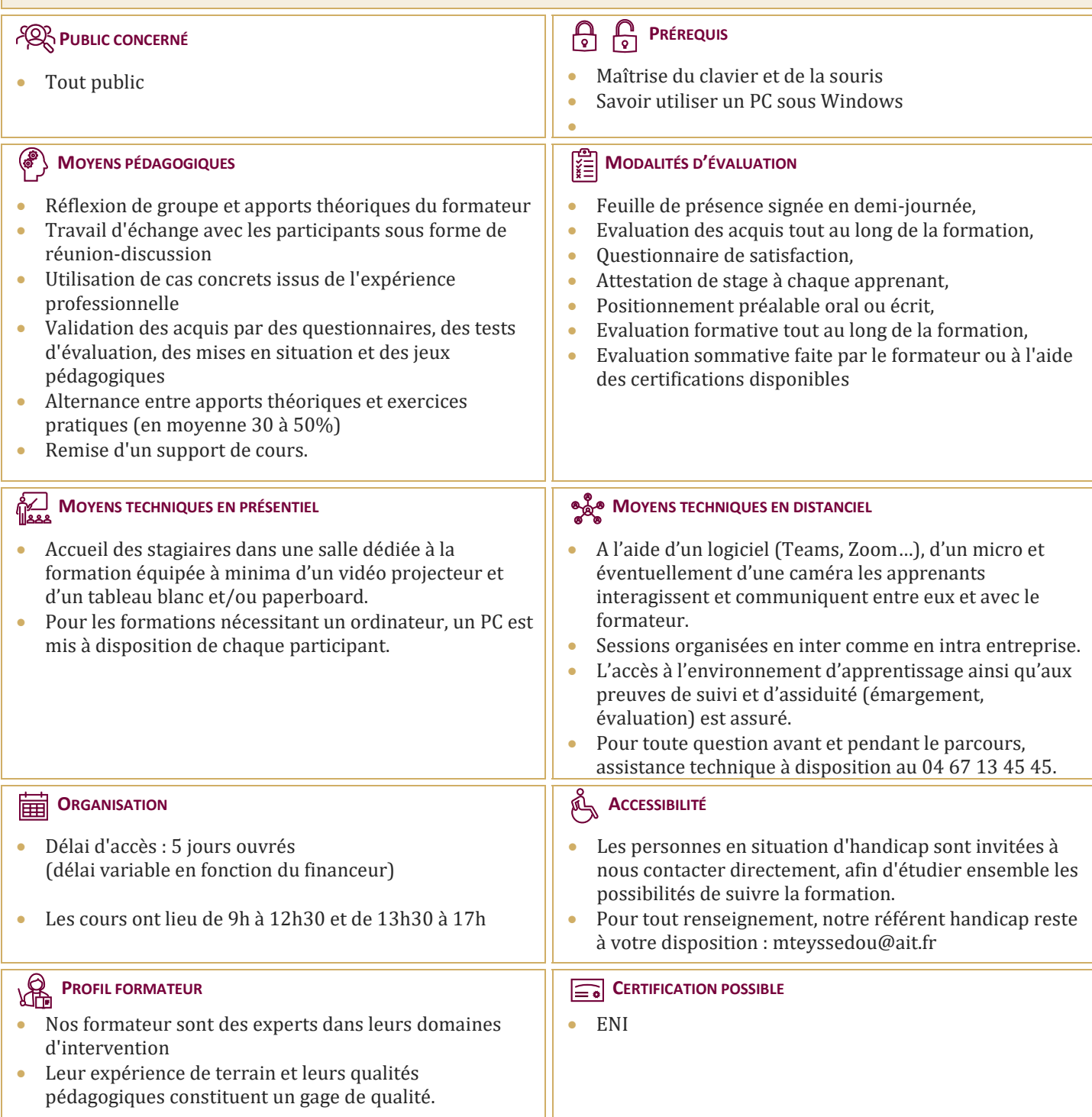

# **Installation, optimisation et maintenance d'un PC**

## **L'ORDINATEUR : COMPOSANTS ET PÉRIPHÉRIQUES**

- $\Box$  Organisation générale d'un PC
- $\Box$  L'unité centrale : les composants internes
- $\Box$  La carte mère, le processeur, la mémoire (type, mémoire, fréquence, connectiques : SATA, M2, …)
- Les bus d'extension : PCI, PCIex, AGP
- $\Box$  Les ports d'extension : série, parallèle, USB, firewire, USB-C, …
- $\Box$  Les cartes d'extension (graphique, réseau, ...)
- $\Box$  Le bios et L'UEFI

# **LES SUPPORTS DE STOCKAGE**

- Disque dur, Disques SSD, clé USB, CD, DVD, …
- $\Box$  Le stockage dans le cloud (One Drive, Google Drive, …)
- Le stockage sur le réseau (Partage, NAS,)
- $\Box$  Caractéristiques : capacités, débits, accessibilité, ...

### **LES PÉRIPHÉRIQUES D'ENTRÉE ET DE SORTIE**

- $\Box$  L'écran et ses caractéristiques (taille, résolution, latence)
- $\Box$  L'imprimante, le scanner
- $\Box$  Le clavier et la souris (USB, Radio, Bluetooth)
- $\Box$  Les périphériques 'Gaming'

# **INSTALLATION DE WINDOWS (MISE EN PRATIQUE)**

- $\Box$  Rappel des étapes à suivre
- $\Box$  Création d'un disque bootable sur USB
- Lancement du processus d'installation
- $\Box$  Notions et création de partitions
- □ Paramétrage de systèmes (selon version de Windows)
- $\Box$  Paramétrage des mises à jour
- $\Box$  Création de comptes utilisateurs
- $\Box$  Notions de domaine

### **LA PROTECTION DU SYSTÈME**

- Les différents types de menace (Virus, Cheval de Troie, Spam, …)
- $\Box$  Les solutions antivirus gratuites et payantes
- $\Box$  Comprendre la notion de pare feu
- $\Box$  Les logiciels de nettoyage (CCleaner, AdwCleaner, Malwarebytes, …)

# **MAINTENANCE : IDENTIFICATION DES PROBLÈMES COURANTS ET SOLUTIONS**

- $\Box$  Détecter un problème de matériel (problème matériel ou logiciel)
- $\Box$  Ajout de mémoire vive
- $\Box$  Installer un stockage interne et externe supplémentaire
- $\Box$  Partitionnement et formatage des supports de stockage
- $\Box$  Optimiser ses disques, défragmenter ses disques
- $\Box$  Récupérer des fichiers supprimés
- $\Box$  La restauration du système
- $\Box$  Le mode sans échec
- L'invite de commande et le Windows PowerShell (commandes DOS)
- $\Box$  Création d'une image système (Ghost)

#### **INTRODUCTION AUX RÉSEAUX**

- $\Box$  Notions et principes de l'adressage IP
- $\Box$  Composants de base liés à la connectivité réseau (switch, routeur,…)
- Introduction à la classification des réseaux (LAN, WAN, MAN)
- Notions et fonctionnalités du DHCP et du DNS
- $\Box$  Les réseaux wifi (normes, portée, sécurité)

#### **INSTALLER/DÉSINSTALLER DES PROGRAMMES**

- Installer un programme à partir d'un fichier ISO ou d'un DVD
- $\Box$  Installer une application à partir du Windows Store
- $\Box$  Installer des utilitaires nécessaires à la maintenance de son PC

#### **INTERNET, MESSAGERIE, SYNCHRONISATION MOBILE**

- $\Box$  La sécurité sur internet (SSL, VPN)
- Paramétrage d'une messagerie POP ou IMAP
- Synchroniser les données de son téléphone et de Windows 10